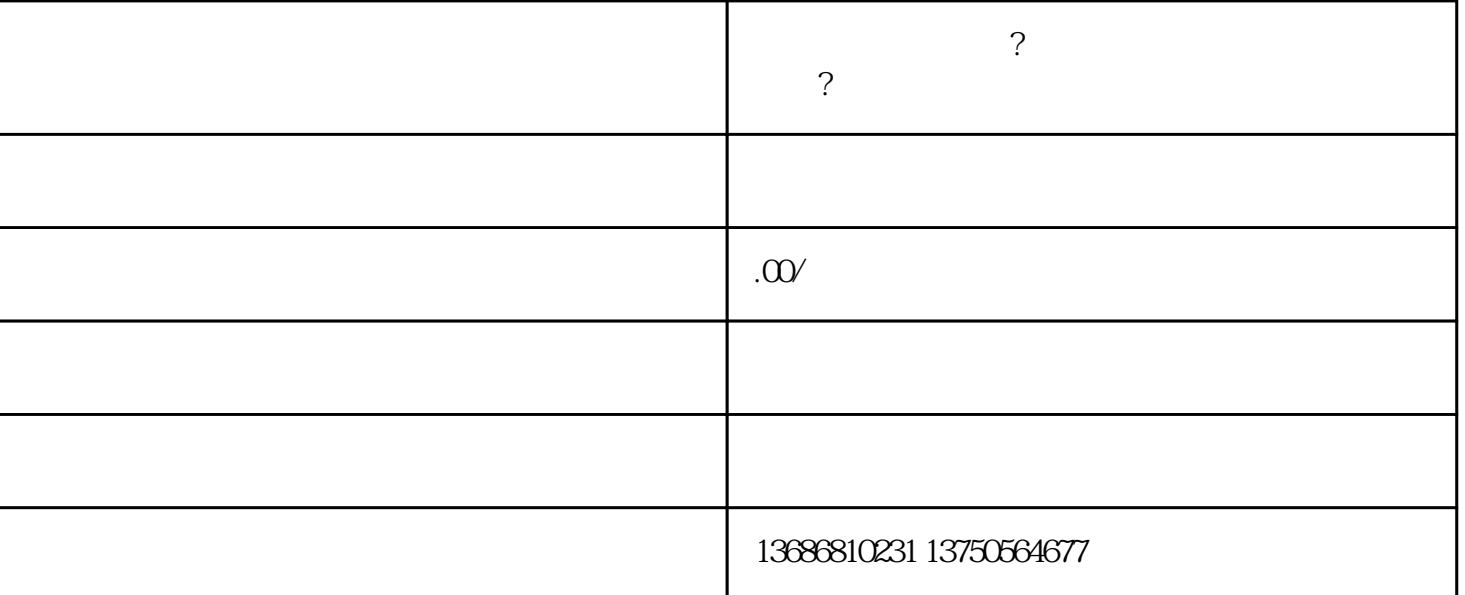

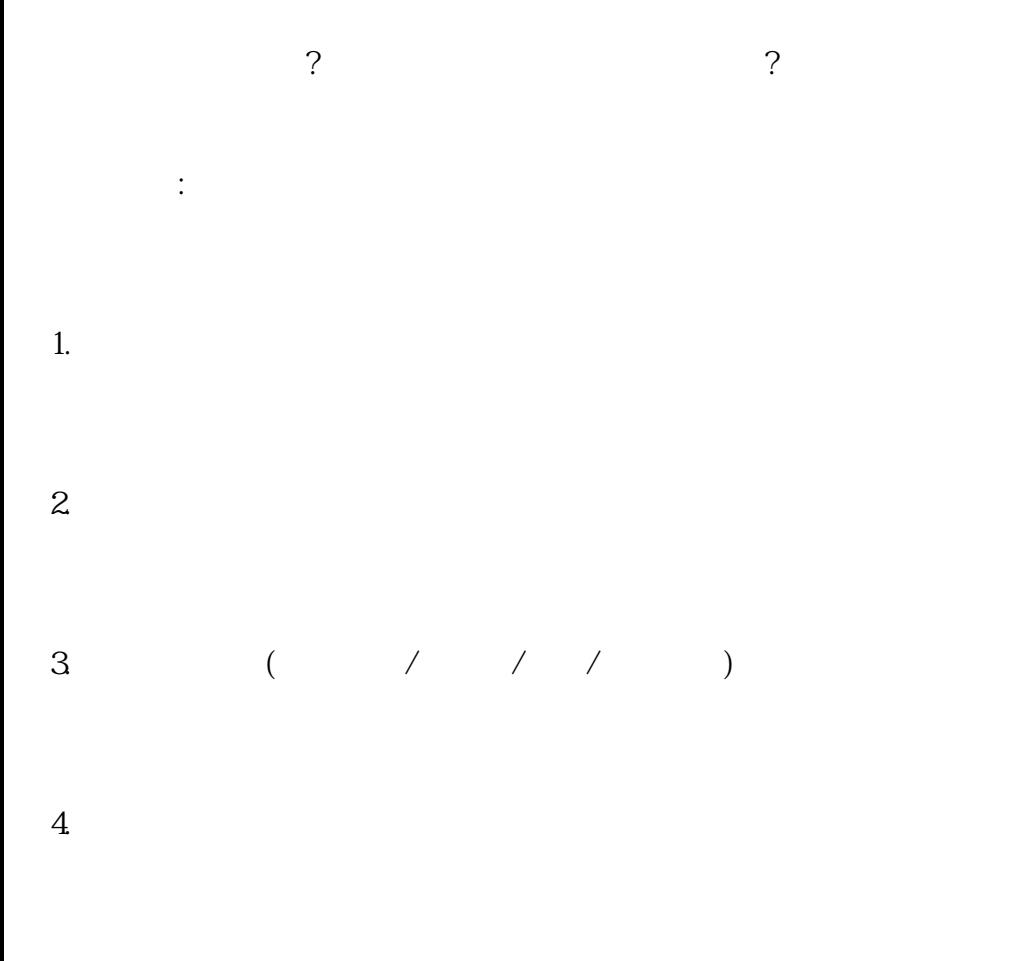

 $5\%$ 

 $-04-14$ 

快手广告:想在快手上做广告怎么办?

 $\sim$   $\sim$ 

 $ICP$